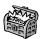

# The Treasure Chest

The following is a list of selected new packages posted to CTAN (http://ctan.org) from March through October 2015, with descriptions based on the announcements and edited for extreme brevity.

Entries are listed alphabetically within CTAN directories. A few entries which the editors subjectively believe to be of especially wide interest or otherwise notable are starred; of course, this is not intended to slight the other contributions.

We hope this column and its companions will help to make CTAN a more accessible resource to the TEX community. Comments are welcome, as always.

♦ Karl Berry tugboat (at) tug dot org

biblio

bestpapers in biblio/bibtex/contrib

Maintain an author's list of "best papers".

bookdb in biblio/bibtex/contrib

BIBTEX style for cataloging a home library.

fonts

 ${\tt academicons}$  in fonts

Makes available 20 icons from the Academicons font. cjk-gs-integrate in fonts/utilities

Tools to integrate CJK fonts into Ghostscript.

comicneue in fonts

Comic Neue support.

esrelation in fonts

Symbol set for describing relations per Byron Cook.

\*imfellenglish in fonts

IM Fell English fonts, based on original Fell types. old-arrows in fonts

CM old-style arrows with smaller arrowheads.

sourceserifpro in fonts

Source Serif Pro support.

svrsymbols in fonts

New font with symbols for use in physics.

\*tempora in fonts

Greek and Cyrillic to accompany Times.

typicons in fonts

Makes available 336 icons from the Typicons font.

graphics

blochsphere in graphics/pgf/contrib

Pseudo-3D diagrams of Bloch spheres via PGF/TikZ.

karnaughmap in graphics/pgf/contrib

Karnaugh maps via PGF/TikZ.

mcf2graph in graphics/mcf2graph

Chemical structure diagrams with Metafont/MetaPost.

roundrect in graphics/metapost/contrib/macros Configurable rounded rectangles in MetaPost, with optional text.

shapes in graphics/metapost/contrib/macros

Polygons, reentrant stars, and fractions in circles with MetaPost.

xebaposter in graphics/pgf/contrib

Scientific posters for xepersian using PGF/TikZ.

info

greekinfo3 in info/greek

"Twenty-five years of Greek TEXing": Overview of systems, packages, and fonts for Greek TEX.

language

arabi-add in language/arabic

Support for hyperref and bookmark with Arabic and Farsi.

macros/generic

termmenu in macros/generic

Support for terminal-based menus using expl3.

macros/latex/contrib

alertmessage in macros/latex/contrib

Display alert messages (informational, warning, etc.).

bewerbung in macros/latex/contrib

Typeset a job application.

br-lex in macros/latex/contrib

Typeset Brazilian legal texts.

bxpdfver in macros/latex/contrib

Specify output PDF version and compression level.

cfr-initials in macros/latex/contrib

Templates for use of initials package.

\*checklistings in macros/latex/contrib

Pass verbatim contents through a compiler and reincorporate the resulting output.

cleanthesis in macros/latex/contrib

Clean, simple thesis style.

cntperchap in macros/latex/contrib

Store counter values per chapter.

colorspace in macros/latex/contrib

PDF color spaces for spot colors and overprinting.

copyedit in macros/latex/contrib

Copyediting support for LaTeX documents.

denisbdoc in macros/latex/contrib

Denis Bitouzé's documentation support package.

diadia in macros/latex/contrib

Diabetes diary.

dynamicnumber in macros/latex/contrib

Dynamically typeset numbers and values.

easyreview in macros/latex/contrib

Support reviews and editorial tasks.

elements in macros/latex/contrib

Properties of chemical elements (article in this issue).

elocalloc in macros/latex/contrib

Local allocation macros (per etex.sty) for ETFX 2015.

exercises in macros/latex/contrib

Typeset exercises and solutions, with automatic addition of points.

fcavtex in macros/latex/contrib

Thesis class for FCAV/UNESP, Brazil.

fitbox in macros/latex/contrib

Fit graphics on a page.

fithesis in macros/latex/contrib

Thesis support for Masaryk University, Czech.

gradstudentresume in macros/latex/contrib

Template for graduate student resumes. (See article in this issue.)

gzt in macros/latex/contrib

Support for La Gazette des Mathématiciens.

hang in macros/latex/contrib

Environments for hanging paragraphs and list items. lstbayes in macros/latex/contrib

listings language driver for Bayesian modeling languages: BUGS, JAGS, Stan.

medstarbeamer in macros/latex/contrib

Beamer template for MedStar health presentations. multiaudience in macros/latex/contrib

Generate audience-specific versions of one document.

nevelok in macros/latex/contrib

Automatic definite articles for Hungarian.

nmbib in macros/latex/contrib

Successor to multibibliography for multiple bibliographies with different sort orders.

numending in macros/latex/contrib

Morphological end of units for East Slavic languages. pdfpagediff in macros/latex/contrib

Find differences between two PDF documents.

proofread in macros/latex/contrib

Commands for inserting annotations.

recipebook in macros/latex/contrib

Typeset  $5.5'' \times 8''$  recipes for browsing or printing. reledmac in macros/latex/contrib

Successor to eledmac/eledpar for critical editions. rmathbr in macros/latex/contrib

Repetition of operator at a line break within an inline equation.

screenplay-pkg in macros/latex/contrib

Package version of the screenplay class.

semproc in macros/latex/contrib

Seminar proceedings based on KOMA-Script.

shdoc in macros/latex/contrib

Float environment to document a terminal session.

tagpair in macros/latex/contrib

Word-by-word glosses, translations, and bibliographic attributions.

uassign in macros/latex/contrib

Typeset class assignments.

ucharcat in macros/latex/contrib

Lua implementation of the (new in 2015) XTEX \Ucharcat primitive, for LuaTeX.

whuthesis in macros/latex/contrib

Thesis template for Wuhan Univ. undergraduates.

xellipsis in macros/latex/contrib

Configurable ellipses with predefined formats for common styles.

xpiano in macros/latex/contrib

Extension of the piano package.

## macros/latex/contrib/beamer-contrib

fibeamer in m/l/c/beamer-contrib

Beamer theme for thesis defense presentations at Masaryk University, Czech.

# macros/latex/contrib/biblatex-contrib

archaeologie in m/l/c/biblatex-contrib

Citation style for the German Archaeology Institute.
biblatex-opcit-booktitle in m/l/c/biblatex-contrib
Support for 'op. cit.' in the booktitle of a subentry.
biblatex-subseries in m/l/c/biblatex-contrib

Manage subseries with BibLATEX.

# macros/luatex

cloze in macros/luatex/latex

Create cloze reading comprehension texts.

ctablestack in macros/luatex/generic

Category code table stacks.

## macros/plain

gfnotation in macros/plain/contrib

Typeset Frege notation (see article in this issue).

#### macros/xetex

bidihl in macros/xetex/latex

Experimental bidi-aware text highlighting.

quran in macros/xetex/latex

Typeset the whole or a part of the Qur'an.

### support

 $\verb"autosp" in "support"$ 

Preprocessor to generate note-spacing commands for MusiXTFX scores.

\*bibtexperllibs in support

BIBTEX (pure) Perl libraries from CPAN.

comment\_io in support

Python script to (un)comment lines.

\*make4ht in support

Simplified build system (includes library) for tex4ht.

pdbf-toolkit in support

Toolkit for creating Janiform data documents.

pdfbook2 in support

Create booklets from PDF files, in Python.

srcredact in support

Support a master source with output for different audiences. (See article in *TUGboat* 36:2.)

tex4ebook in support

Convert to ebook formats from LATEX, using tex4ht.